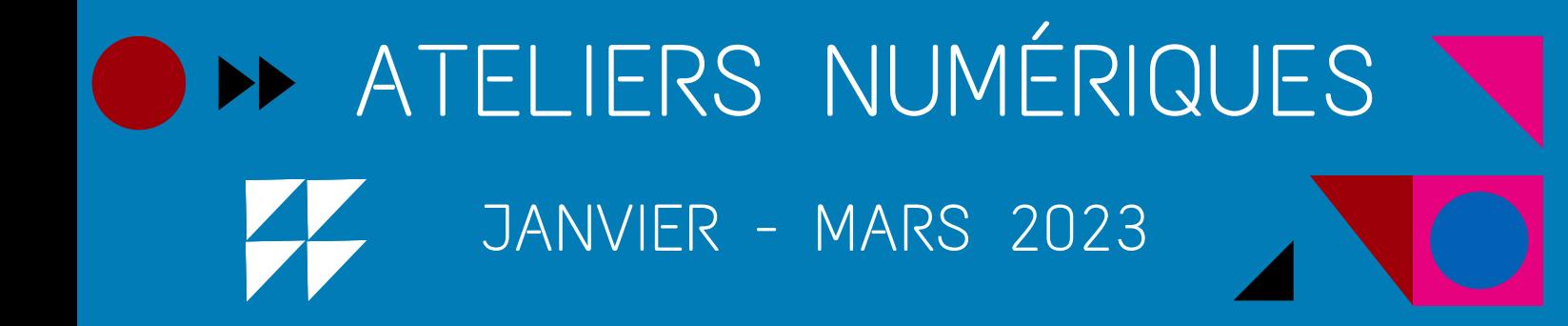

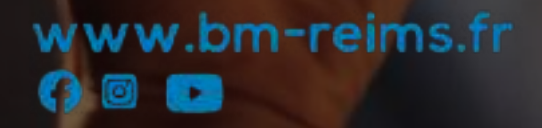

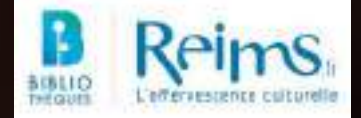

Qu'il s'agisse de communiquer avec vos proches, vous informer, chercher du travail, effectuer des achats, vous divertir ou encore gérer vos démarches administratives, les avantages du numérique sont multiples et les services en ligne peuvent vous faciliter la vie ... à condition d'en maîtriser les usages !

Pour vous accompagner et vous aider à vous sentir plus à l'aise avec les outils numériques, les Bibliothèques de Reims vous proposent ce programme d'ateliers gratuits. N'hésitez pas à vous inscrire, sur place ou sur www.bm-reims.fr !

Les médiathèques Jean Falala, Croix-Rouge et Laon-Zola vous proposent également un service d'impression, de numérisation, de photocopies, des postes informatiques en libre accès (2h/jour) ainsi qu'un accès Wi-Fi illimité.

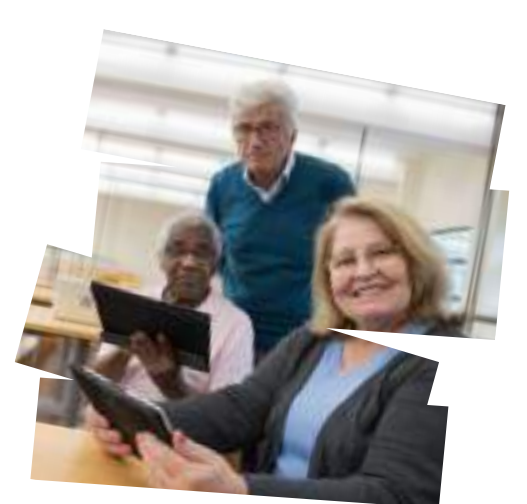

Et si vous avez à entreprendre une démarche qui nécessite l'utilisation d'un ordinateur ou d'internet mais que vous ne maîtrisez pas l'outil ou que vous craignez de faire une erreur, « le bocal », un espace dédié à l'accompagnement numérique est à votre disposition au rez-de-chaussée de la médiathèque Jean Falala.

# **Premiers pas**

Avec ce parcours de formation destiné aux débutants, vous allez découvrir les bases de l'informatique et apprendre à en exploiter les principaux usages.

> Vous pouvez vous inscrire aux 5 séances ou choisir « à la carte», selon vos besoins.

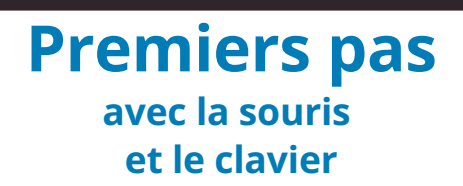

Vous n'avez jamais touché un ordinateur ? Vous ne savez pas par où commencer ou n'osez pas vous lancer seul ? Pas de panique !

Nous vous accompagnons pour apprivoiser votre souris et faire vos premiers tapotements sur le clavier.

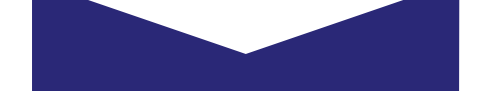

- Mardi 3 janvier
- Mardi 7 février
- Mardi 28 mars

14h - 16h - Médiathèque Jean Falala

#### **Premiers pas avec l'ordinateur**

Vous possédez un ordinateur mais vous avez peur de cliquer au mauvais endroit et de tout casser ?

Oubliez vos craintes, avec un peu de motivation, quelques conseils et beaucoup de pratique, la manipulation des fenêtres et des dossiers de votre ordinateur n'auront plus de secrets pour vous !

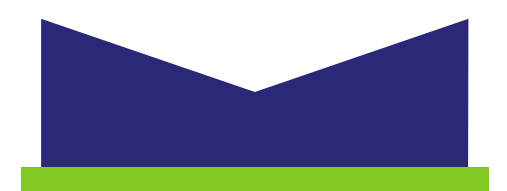

- Mardi 10 janvier
- Mardi 28 février
- 14h 16h Médiathèque Jean Falala

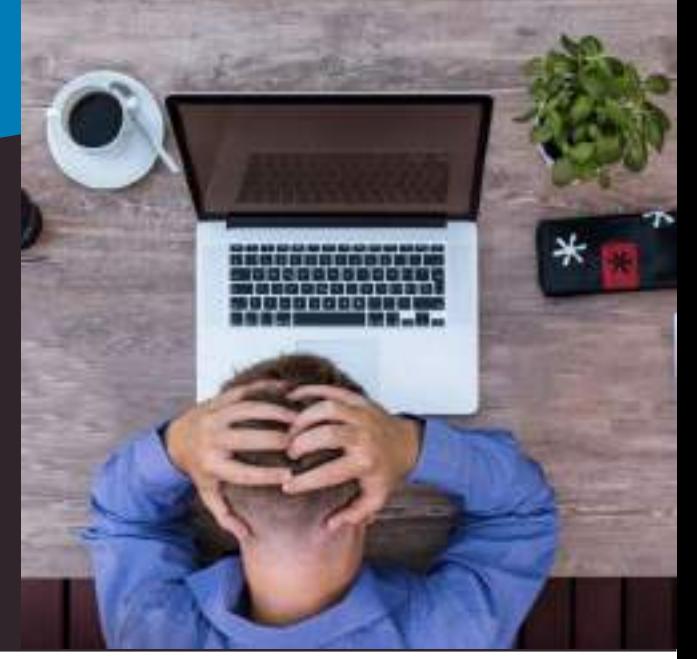

#### **Premiers pas pour gérer ses documents**

Vous avez des difficultés à retrouver une photo ou un document sur votre ordinateur ?

Nous vous aidons à organiser votre bureau, à reconnaître vos fichiers et nous vous apprenons à créer, déplacer, ranger, renommer ou supprimer vos fichiers et dossiers.

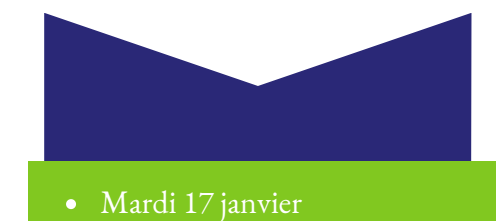

Mardi 7 mars

14h - 16h - Médiathèque Jean Falala

# **Premiers pas**

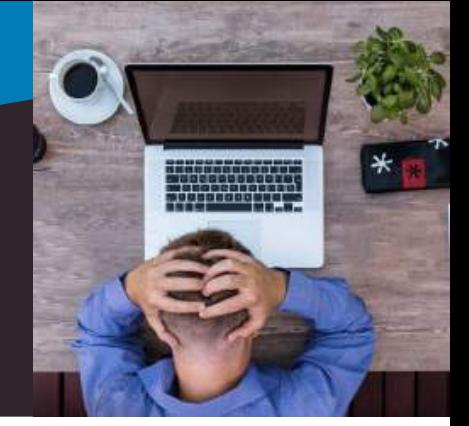

### **Premiers pas sur internet**

Vous êtes perdus sur Internet ? Rangez votre boussole, nous allons vous aider à retrouver votre chemin.

Vous allez découvrir comment vous connecter, apprendre à naviguer, à faire des recherches et très bientôt, vous serez prêts à surfer seuls sur le web.

### **Premiers pas avec la messagerie**

Comment ? Vous communiquez encore par courrier ? Il est temps de passer à l'e-mail !

Pour échanger avec vos proches ou vous inscrire à un service en ligne, la messagerie électronique est aujourd'hui incontournable.

Apprenez à maîtriser les règles d'écriture d'un message électronique, à utiliser les fonctions de base de l'email (envoyer, répondre, recevoir, ajout de pièce jointe) et dites adieu aux enveloppes et aux timbres-poste !

Mardi 24 janvier

Mardi 14 mars

14h - 16h - Médiathèque Jean Falala

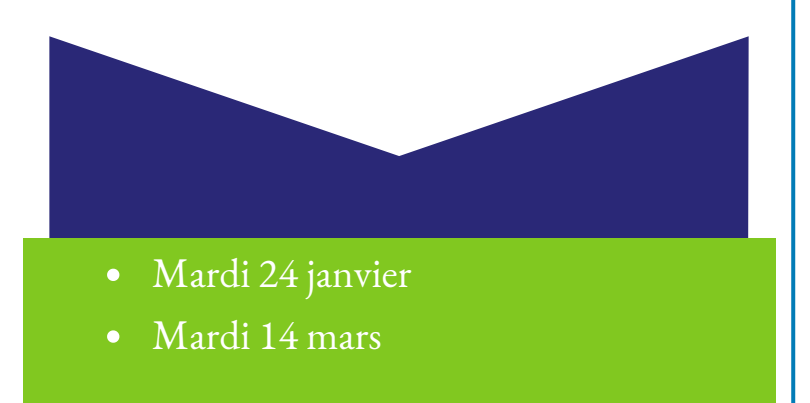

14h - 16h - Médiathèque Jean Falala

# **Services pratiques**

Tout au long de l'année, nous vous apportons notre aide dans vos besoins numériques du quotidien.

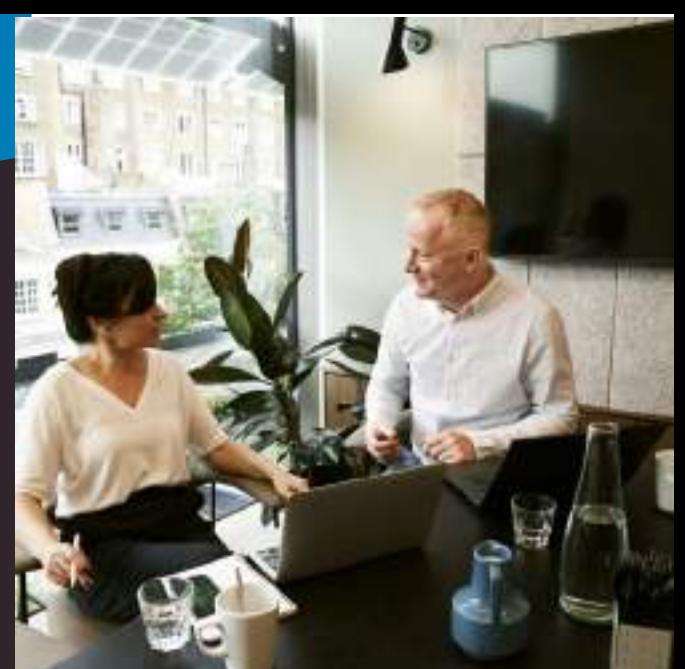

### **Web'Emploi Découverte des sites dédiés à l'emploi et à la formation**

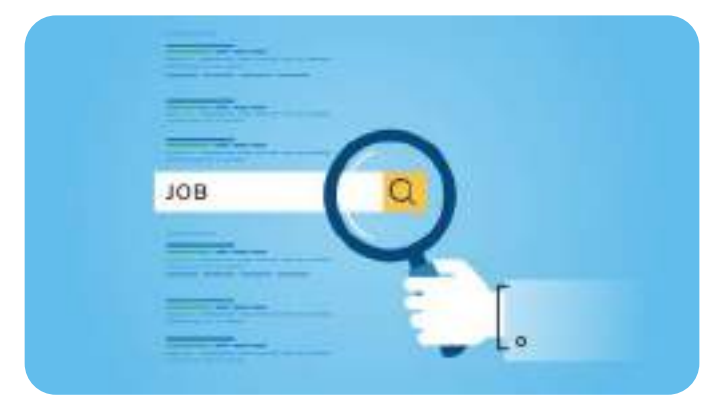

L'utilisation d'Internet est devenue incontournable dans la recherche d'emploi car de nombreuses démarches s'effectuent désormais en ligne.

Cet atelier vous permettra de découvrir les principaux sites dédiés à la recherche d'emploi et à la formation, à l'e-réputation et des outils de création de CV en ligne.

- Mardi 17 janvier : « les nouveaux outils en ligne de Pôle Emploi »
- Mardi 31 janvier
- Mardi 14 février : « les nouveaux outils en ligne de Pôle Emploi »
- Mardi 7 mars
- Mardi 21 mars : « les nouveaux outils en ligne de Pôle Emploi »

14h - 16h - Médiathèque Croix-Rouge

# **Services pratiques Services pratiques**

Nous vous accompagnons individuellement pour résoudre vos problèmes ou répondre à vos questions

# **Dr PC**

Si vous avez un souci avec votre ordinateur : il est lent, il redémarre sans cesse, il chauffe, il a été infecté par un virus ou il est envahi de publicités, n'attendez plus !

Dr PC consulte deux fois par mois et vous aide à résoudre vos problèmes informatiques.

N'oubliez pas d'apporter le matériel en cause lorsque cela est possible.

### **SOS tablettes & smartphones**

Vous avez besoin d'aide pour configurer votre tablette ou votre smartphone ? Vous vous demandez comment gérer vos applications et naviguer sur Internet en toute sécurité ?

Deux bibliothécaires sont à votre disposition pour répondre à vos questions lors de consultations individuelles.

N'oubliez pas d'apporter votre appareil et son câble d'alimentation.

### **Dr Pomme**

Vous rencontrez des difficultés avec votre matériel Apple ou souhaitez découvrir son potentiel, des trucs et astuces qui sauront vous aider au quotidien ?

N'attendez plus, nous vous accompagnerons individuellement pour résoudre vos problèmes et répondre à vos questions.

N'hésitez pas à amener votre matériel Apple pour l'occasion.

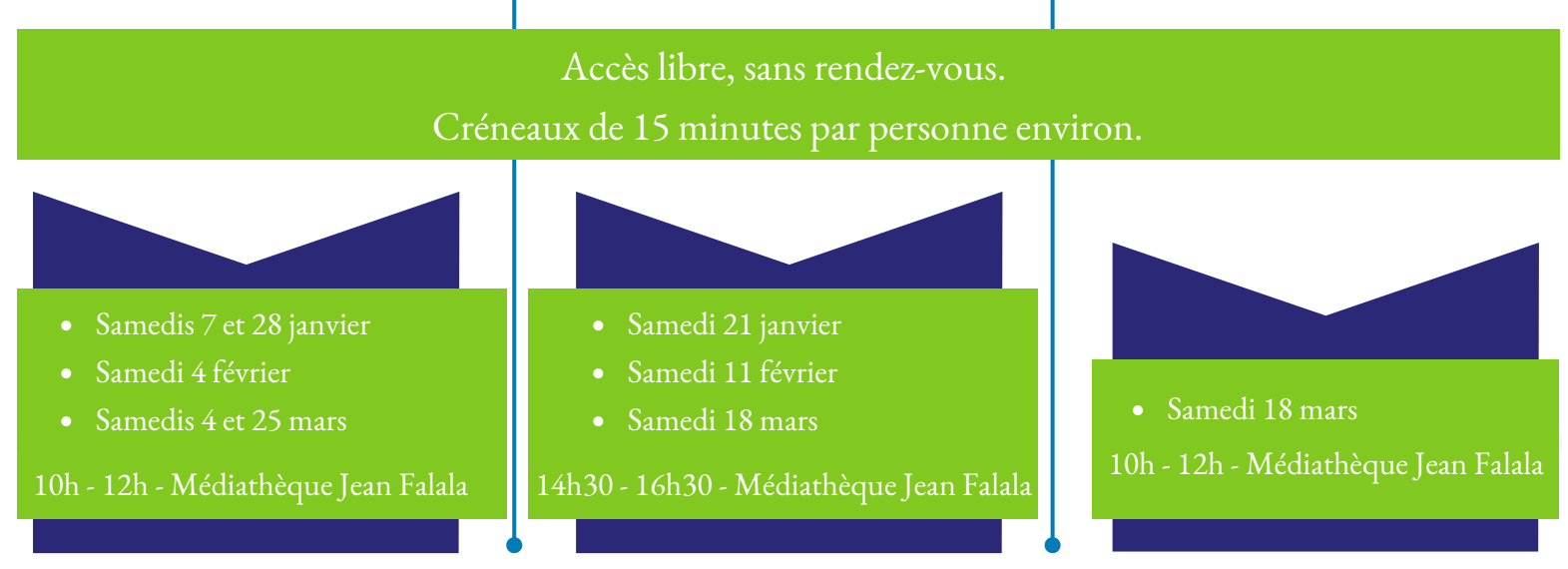

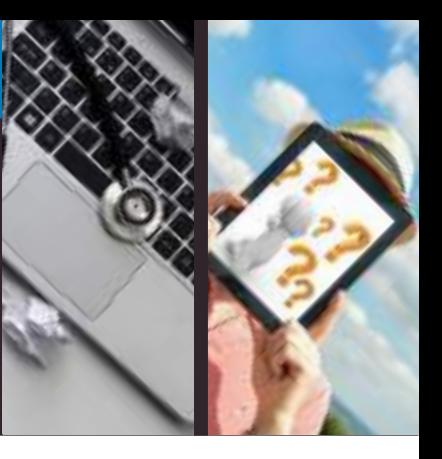

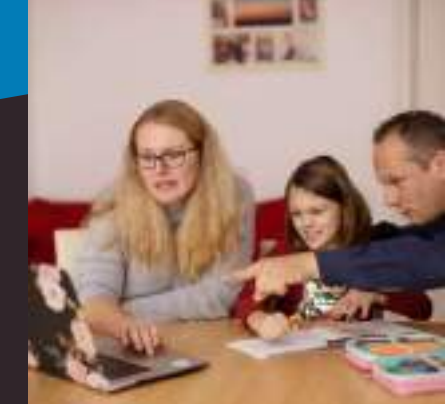

Pour vous perfectionner ou par simple curiosité, venez découvrir de nouveaux usages numériques

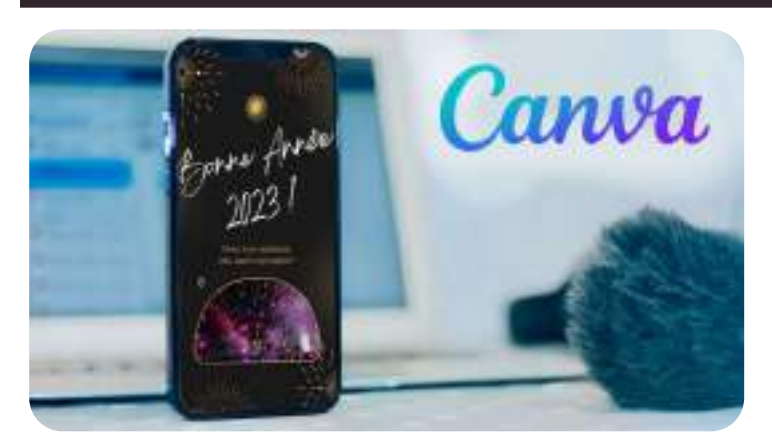

### **La création graphique avec Canva**

Avec le logiciel de création graphique Canva, pas besoin d'être graphiste pour concevoir de magnifiques publications.

Laissez vous guider et épatez vos proches en leur concoctant une carte de vœux numérique des plus originales.

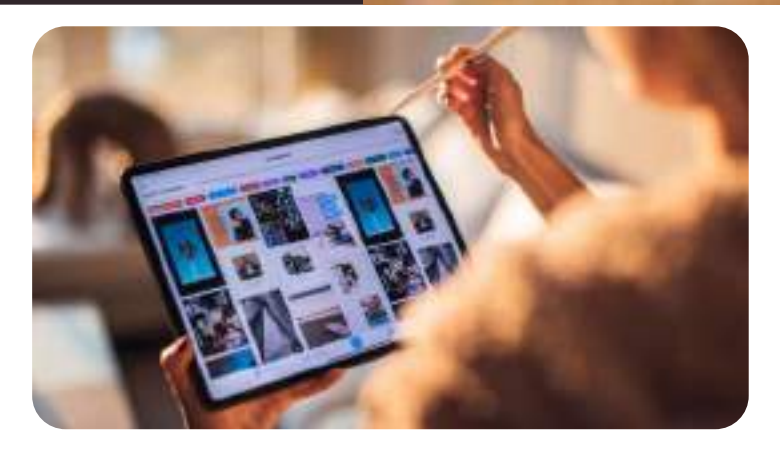

## **J'utilise ma tablette**

Venez découvrir les bases du fonctionnement des tablettes numériques. Tablettes Ipad et Android.

Pensez à apporter votre matériel chargé !

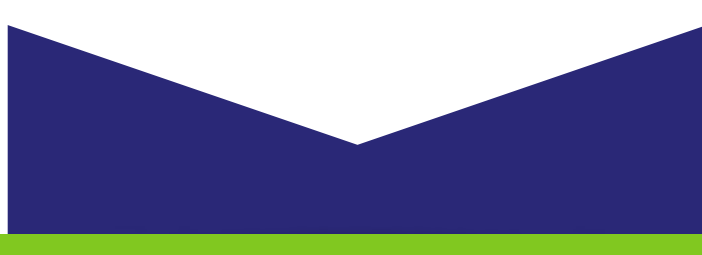

Mardi 3 janvier

17h - 18h30 - Médiathèque Jean Falala

- Mercredi 4 janvier
- Mercredi 1<sup>er</sup> mars

9h30 - 11h30 - Médiathèque Croix-Rouge

Pour vous perfectionner ou par simple curiosité, venez découvrir de nouveaux usages numériques

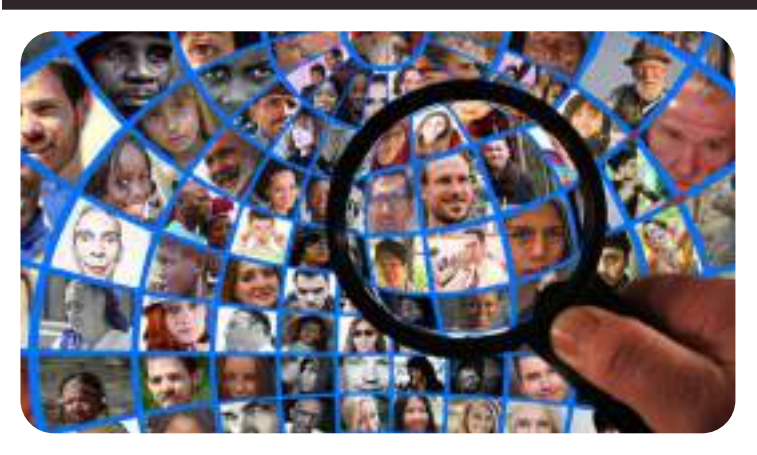

### **La vie privée sur internet**

Naviguer sur Internet, cela laisse des traces. Nous dévoilons, bien souvent sans nous en rendre compte, de nombreuses informations sur notre vie, nos voyages, nos habitudes, nos opinions …

En comprenant comment et pourquoi sont récoltées ces données, vous apprendrez, sans tomber dans la psychose, à préserver votre vie privée … même si vous pensez n'avoir rien à cacher !

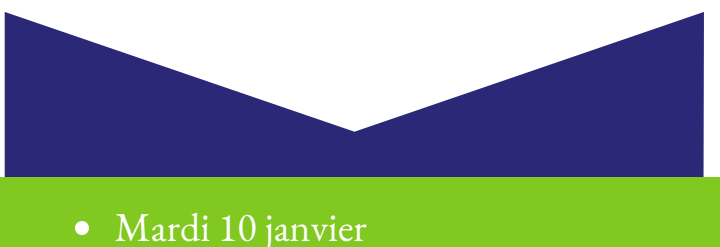

17h - 18h30 - Médiathèque Jean Falala

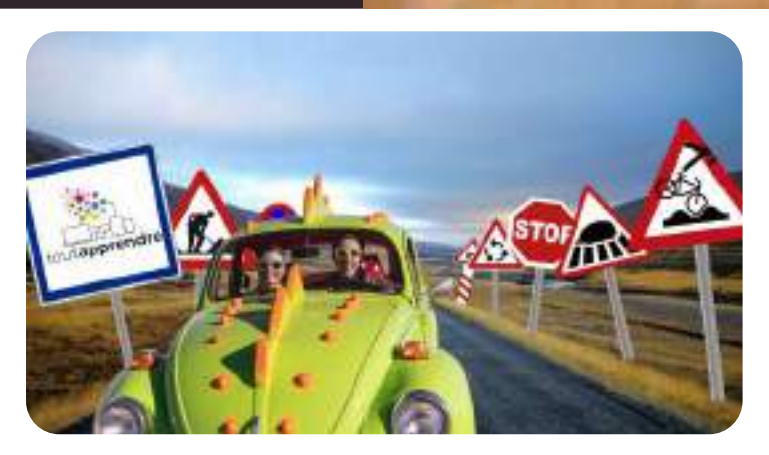

### **Code de la route : Réviser et s'entraîner en s'amusant**

Le Code de la route ne s'adresse pas uniquement aux jeunes qui vont passer leur examen.

Si vous possédez le « petit papier rose » depuis quelques décennies, une piqûre de rappel ne fait jamais de mal à personne. Venez tester vos connaissances, pour le plaisir, avec la rubrique « code de la route » de Toutapprendre.

- Samedi 14 janvier
- Samedi 11 mars

10h30 - 12h00 - Médiathèque Jean Falala

Pour vous perfectionner ou par simple curiosité, venez découvrir de nouveaux usages numériques

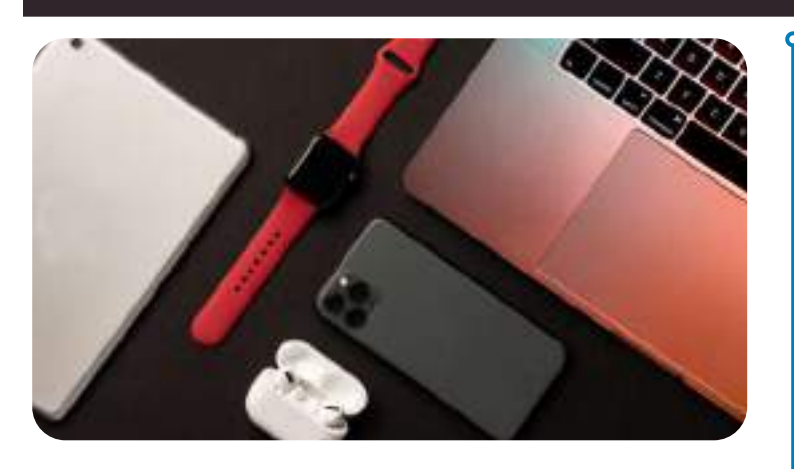

# **L'univers Apple**

Vous venez de recevoir un produit Apple pour Noël ou vous voulez découvrir l'univers Apple, faire vos premiers pas, approfondir vos bases ou faciliter la transition depuis Windows ou Android ?

Cet atelier vous formera à ce nouvel environnement et vous permettra de mieux maitriser ces appareils avec toutes leurs fonctionnalités (Utiliser l'interface, télécharger une application, faire une recherche sur safari, etc.)

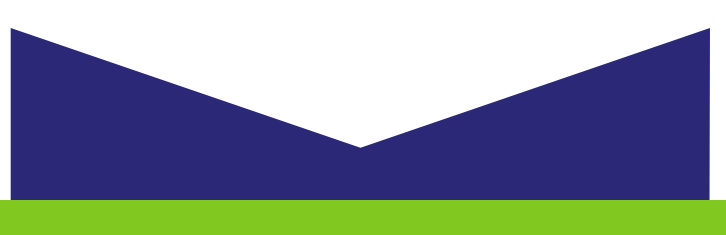

Mardi 17 janvier

17h - 18h30 - Médiathèque Jean Falala

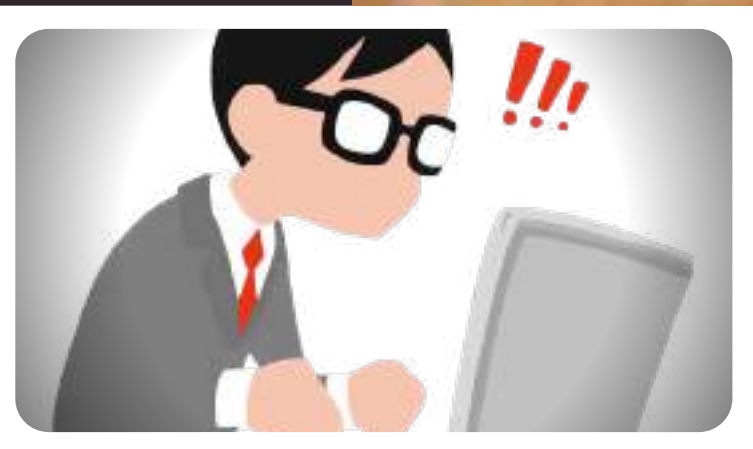

# **Je découvre l'ordinateur**

Une séance tout en un pour s'initier à l'utilisation d'un ordinateur, au vocabulaire informatique courant, apprendre à gérer des fenêtres et des boîtes de dialogue et manipuler les différents clics de la souris.

- Mercredi 18 janvier
- Mercredi 8 février
- Mercredi 22 mars

9h30 - 11h30 - Médiathèque Croix-Rouge 9h30 - 11h30 - Médiathèque Croix-Rouge

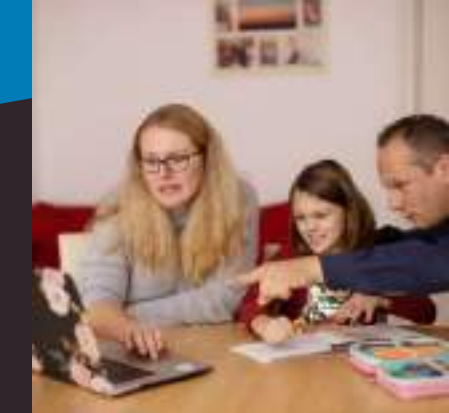

Pour vous perfectionner ou par simple curiosité, venez découvrir de nouveaux usages numériques

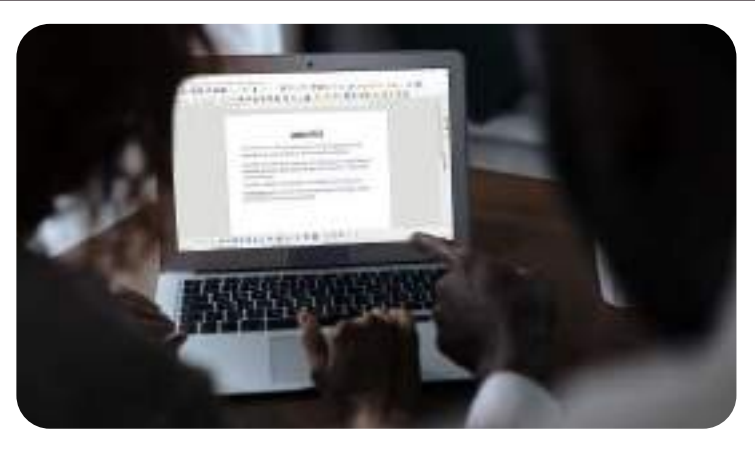

## **Initiation au traitement de texte**

Vous aimeriez utiliser votre ordinateur pour rédiger des lettres, rapports ou, pourquoi pas des recettes de cuisine mais vous avez des difficultés avec la mise en page et vous ne savez pas par où commencer ? Pas d'inquiétude, nous sommes là pour vous !

Venez découvrir les bases de LibreOffice et vous pourrez bientôt oublier la feuille et le stylo pour passer au traitement de texte.

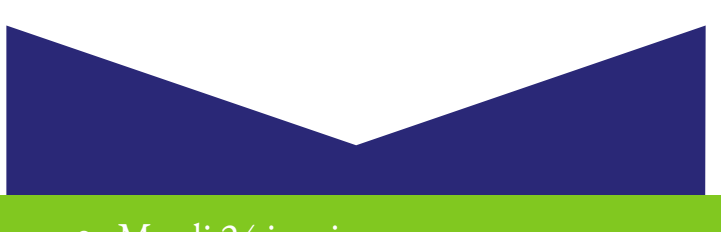

Mardi 24 janvier

10h - 12h - Médiathèque Jean Falala 17h - 18h30 - Médiathèque Jean Falala

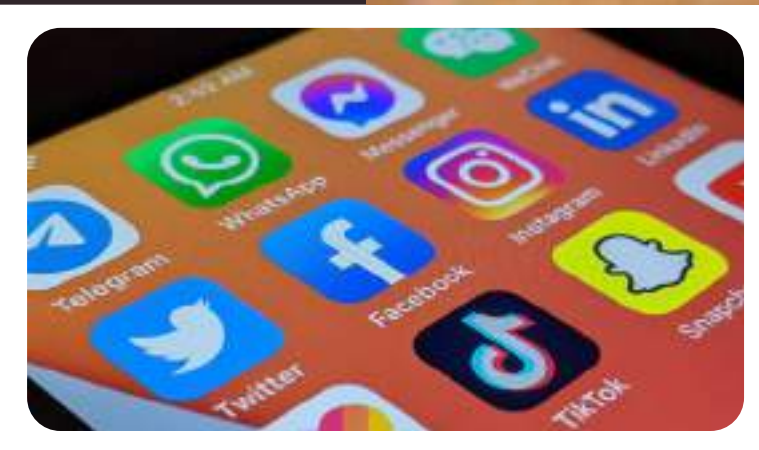

### **Les réseaux sociaux**

Devenus incontournables dans les domaines de la communication ou de l'actualité, les réseaux sociaux font partie de notre quotidien. Ils peuvent être de formidables outils mais aussi de redoutables pièges.

Comment les utiliser ? Quels sont leur intérêt ? Comment fonctionnent-ils ? Comment les sécuriser ? Cet atelier vous propose de vous apporter les bases nécessaires à leur bon usage.

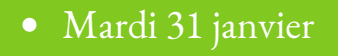

17h - 18h30 - Médiathèque Jean Falala

Pour vous perfectionner ou par simple curiosité, venez découvrir de nouveaux usages numériques

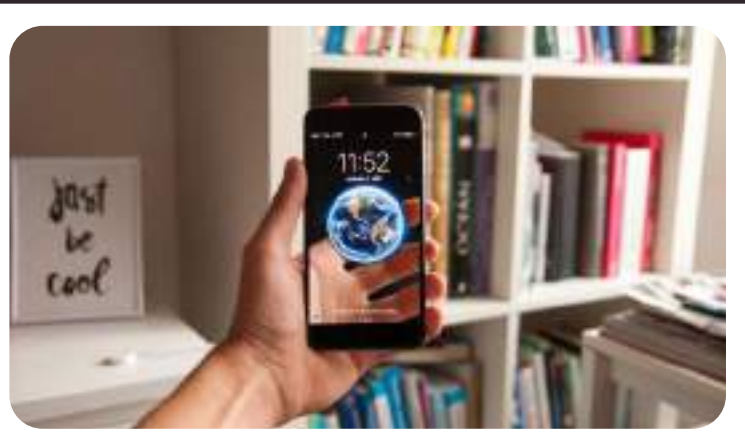

# **J'utilise mon smartphone**

Le smartphone est le symbole le plus emblématique du XXIe siècle, mais son utilisation peut parfois s'avérer compliquée.

Venez (re) découvrir les fonctionnalités de base de cet outil au travers d'un atelier d'initiation.

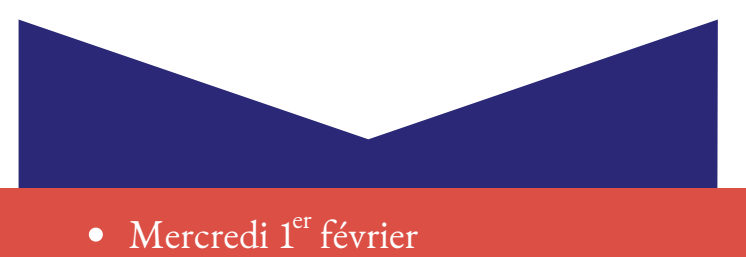

9h30 - 11h30 - Médiathèque Croix-Rouge

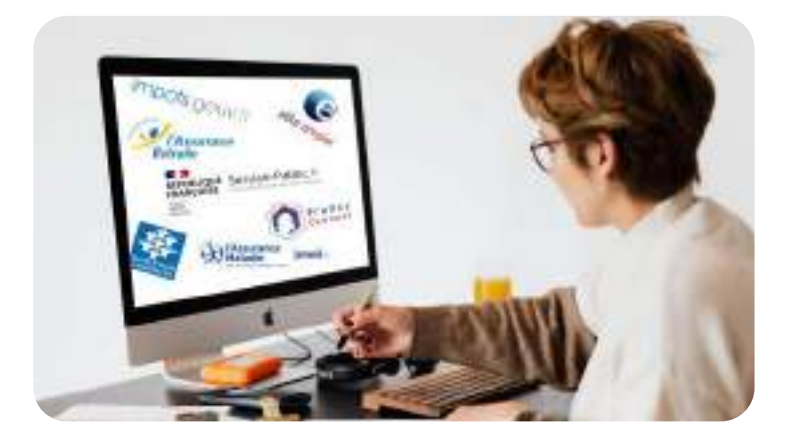

### **Les démarches administratives en ligne**

À l'heure où les démarches administratives se dématérialisent, nous vous proposons de venir vous familiariser avec différentes plateformes administratives en ligne.

Même si effectuer vos démarches sur internet n'est pas une évidence pour vous, vous verrez que ces quelques clics pourraient bien vous faciliter la vie !

- Samedi 4 février
- 9h30 11h30 Médiathèque Croix-Rouge
	- Mardi 14 mars
- 10h 12h Médiathèque Jean Falala 17h 18h30 Médiathèque Jean Falala

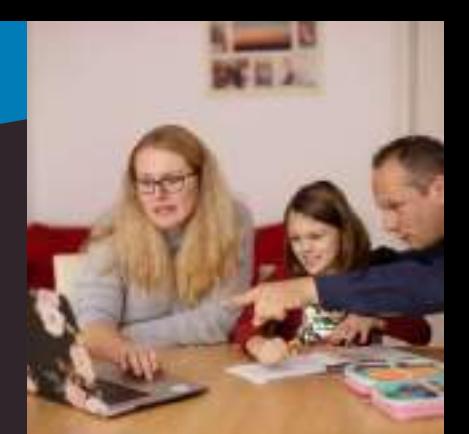

Pour vous perfectionner ou par simple curiosité, venez découvrir de nouveaux usages numériques

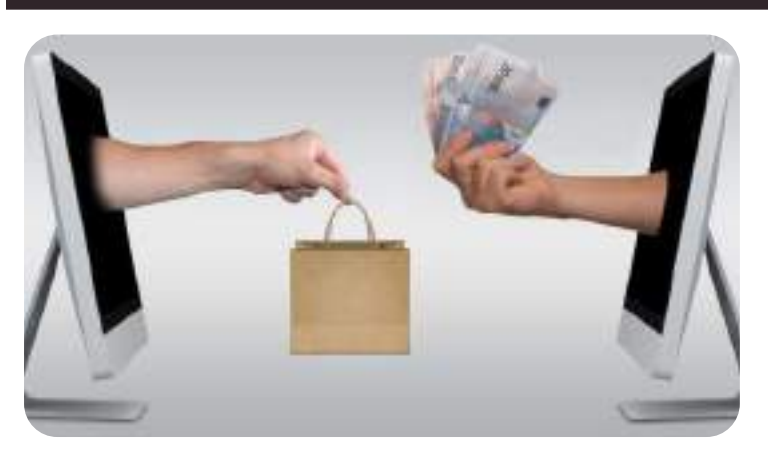

# **Acheter et vendre sur internet**

À l'ère du numérique, c'est sur la toile que se font les bonnes affaires, pourquoi n'en profiteriez-vous pas vous aussi ?

Venez découvrir comment fonctionne le commerce électronique et profitez de nos conseils pour effectuer vos transactions en toute sécurité !

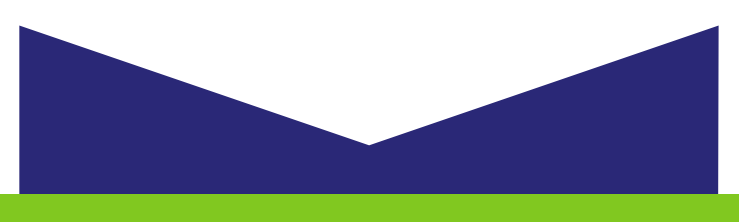

- Mardi 7 février
- 17h 18h30 Médiathèque Jean Falala

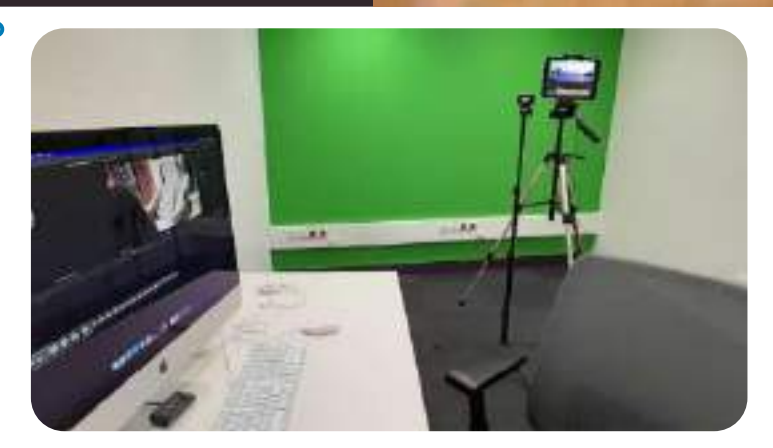

### **Initiation à la création audiovisuelle**

Venez découvrir notre offre de logiciels professionnels et initiez-vous à la création numérique en apprenant les bases sur des applications ou logiciels tels que GarageBand, iMovie et bien d'autres.

Vous saurez bientôt vous en servir comme des pros et n'aurez plus qu'à laisser libre cours à votre imagination et à votre talent !

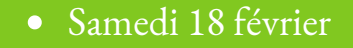

10h - 12h - Médiathèque Jean Falala

Pour vous perfectionner ou par simple curiosité, venez découvrir de nouveaux usages numériques

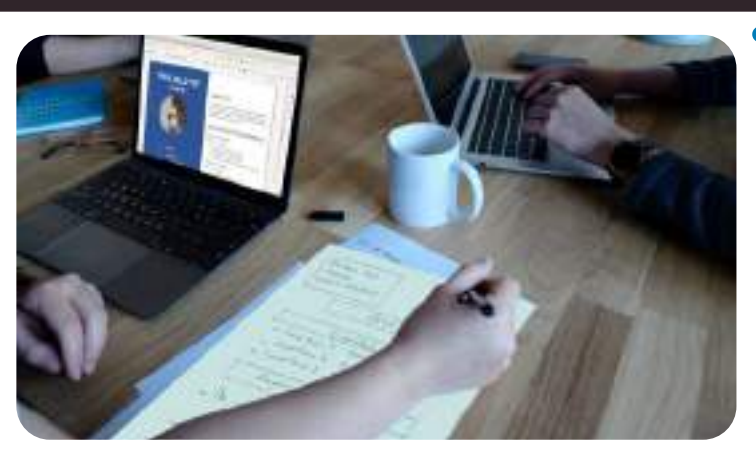

## **Perfectionnement au traitement de texte**

Si vous connaissez déjà les bases du traitement de texte, il est temps pour vous d'aller plus loin.

Améliorez votre usage de LibreOffice en vous exerçant à partir d'un CV.

Apprenez à modifier la mise en page d'un document, à adapter le formatage du texte, et à insérer une photo.

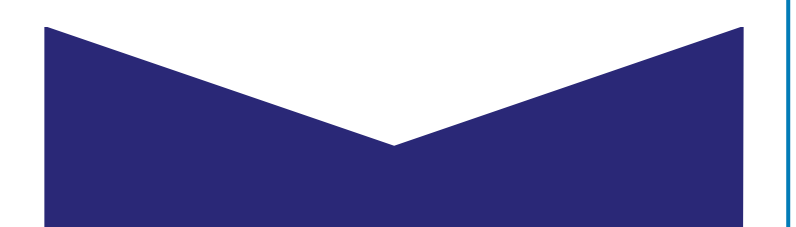

Mardi 28 février

10h - 12h - Médiathèque Jean Falala 17h - 18h30 - Médiathèque Jean Falala

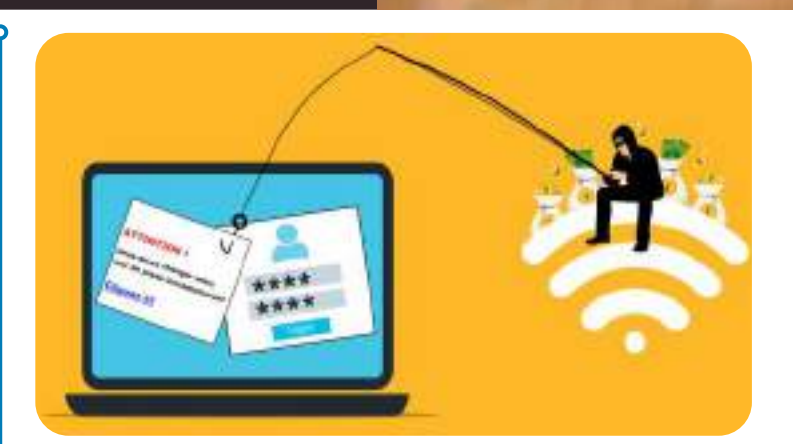

## **Les escroqueries en ligne**

Sur le net, les escrocs rivalisent d'ingéniosité pour vous induire en erreur et profiter de votre crédulité. Ce n'est pas une raison pour faire une croix sur internet !

Profitez de conseils, découvrez les principaux types d'escroqueries qui circulent sur le web et adoptez quelques réflexes de vigilance qui vous aideront à surfer sans vous faire piéger.

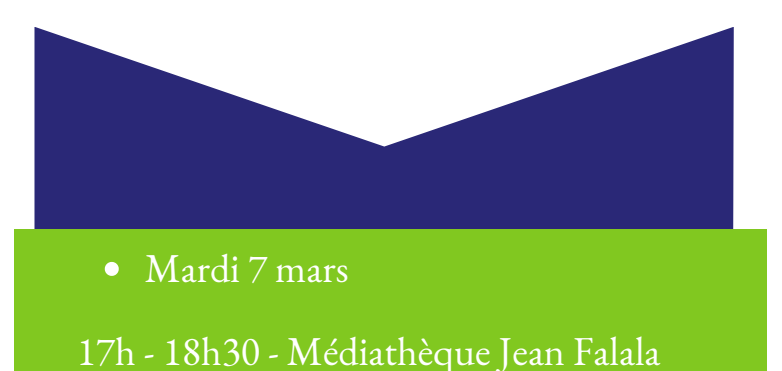

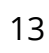

Pour vous perfectionner ou par simple curiosité, venez découvrir de nouveaux usages numériques

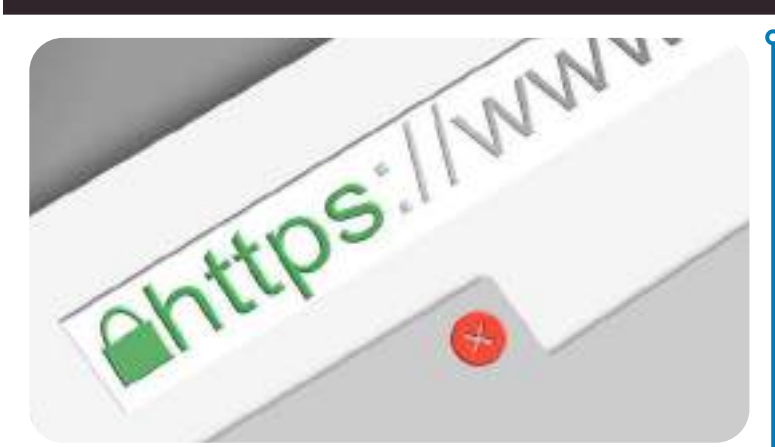

# **La sécurité sur internet**

Antivirus, mots de passe, authentification ... Découvrez les différentes manières de se prémunir face aux dangers d'internet, afin de naviguer en toute sécurité.

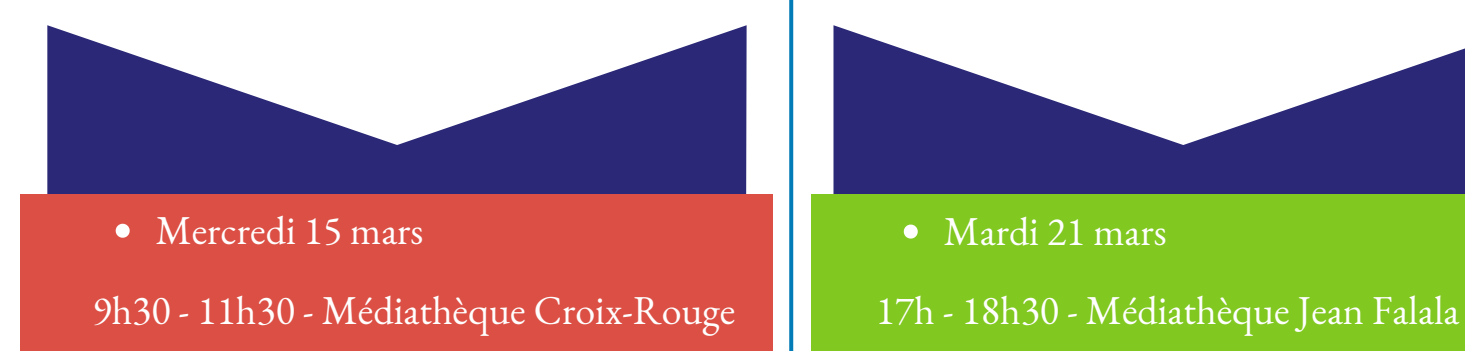

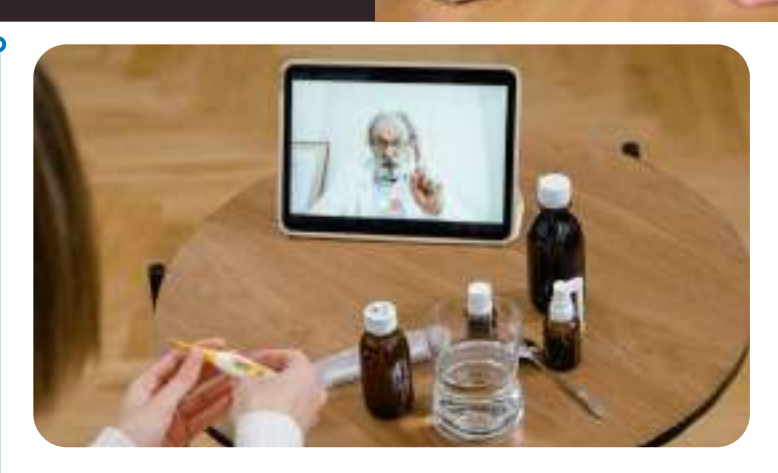

# **Numérique et santé**

Le numérique est devenu incontournable, y compris dans le domaine de la santé.

Prise de rendez-vous en ligne, consultation à distance, espace numérique de santé, découvrez les principaux outils pour utiliser les services de santé en ligne.

Pour cet atelier, pensez à vous munir de vos adresses et mots de passe de messagerie.

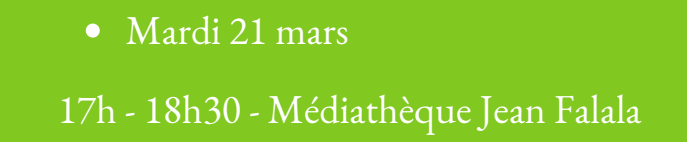

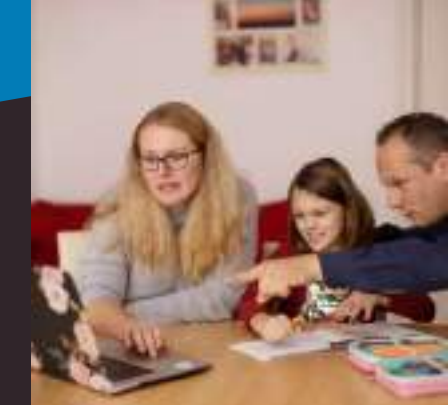

Pour vous perfectionner ou par simple curiosité, venez découvrir de nouveaux usages numériques

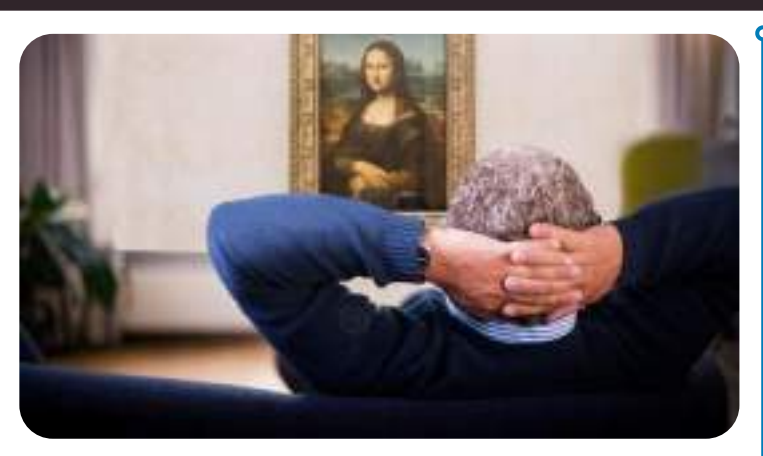

## **La culture depuis chez soi**

La culture n'est plus que physique, elle est également numérique.

Venez découvrir comment trouver les livres, les films et les musiques dématérialisées, puis les utiliser sur ordinateur, tablette ou liseuse.

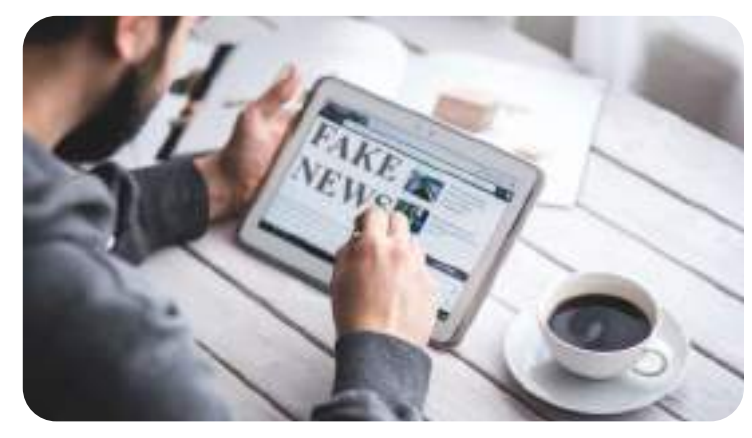

## **S'informer sur internet**

Désinformation, canulars, pièges-à-clics ... à l'heure d'Internet et des réseaux sociaux, il n'est pas toujours facile de distinguer le vrai du faux.

Découvrez d'où viennent ces fausses informations et venez apprendre quelques astuces pour ne plus être dupés. Vous verrez que déjouer les fausses informations est moins compliqué qu'il n'y parait !

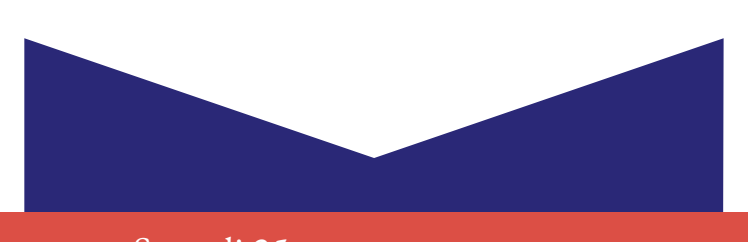

• Samedi 25 mars 9h30 - 11h30 - Médiathèque Croix-Rouge

10h - 12h - Médiathèque Jean Falala

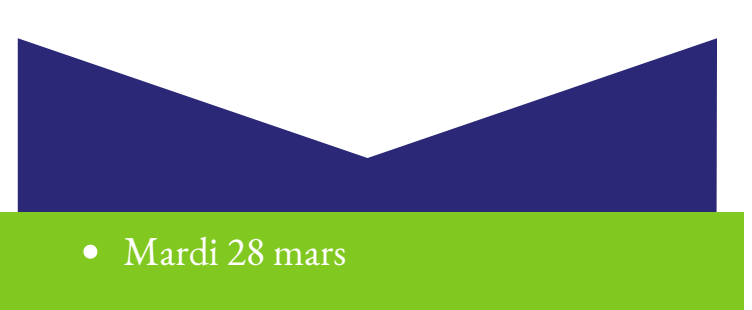

17h - 18h30 - Médiathèque Jean Falala

# **Ateliers Wikipédia**

Contribuez à la diffusion du savoir en participant à la célèbre encyclopédie en ligne

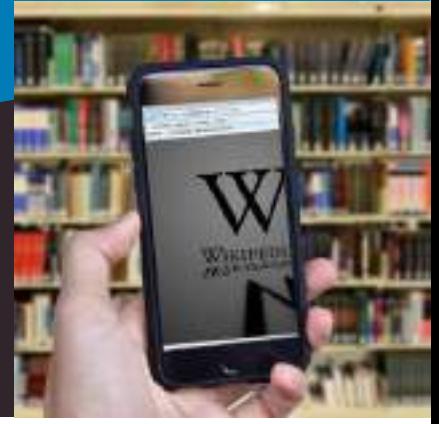

# **Contribuez à Wikipédia : L'histoire de la cartographie**

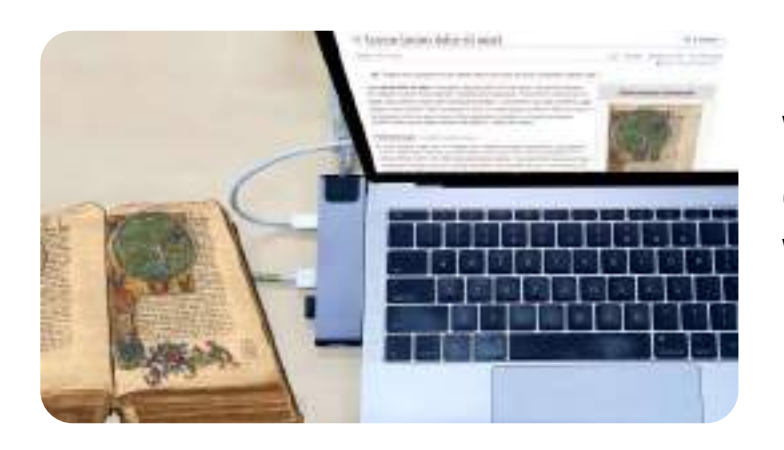

Découvrez l'environnement Wikimédia et, à votre tour, enrichissez des articles sur Wikipédia ou ajoutez des images à la banque d'images libres Wikimedia Commons.

Ce premier atelier sera consacré à l'histoire de la cartographie : vous pourrez contribuer à divers projets Wikimédia sur ce thème à l'aide de documents rares sortis des réserves de la bibliothèque Carnegie : atlas maritimes, plans anciens et contemporains de Reims.

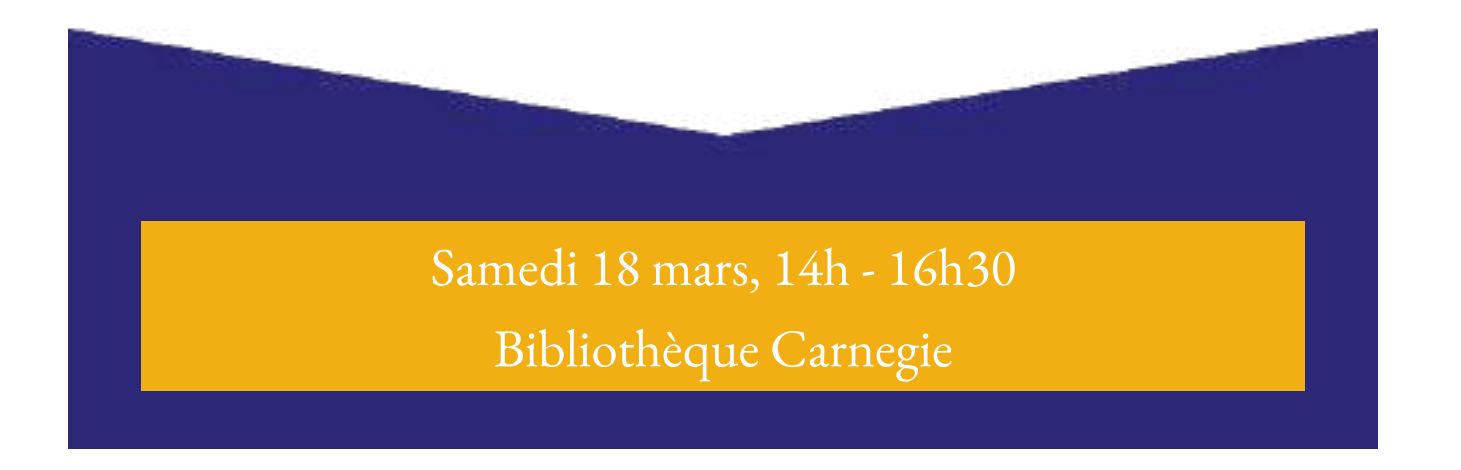

# **En un coup d'œil**

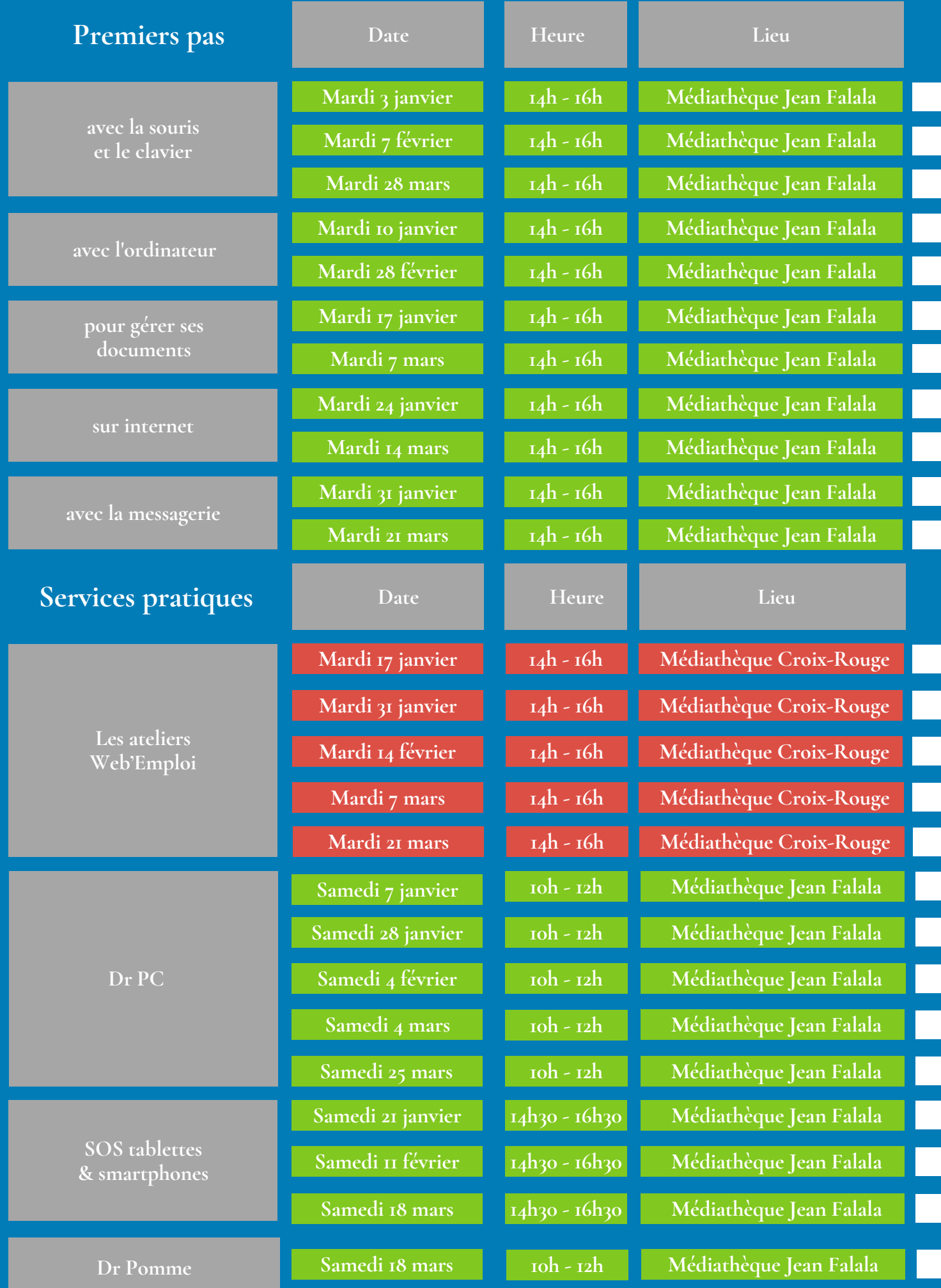

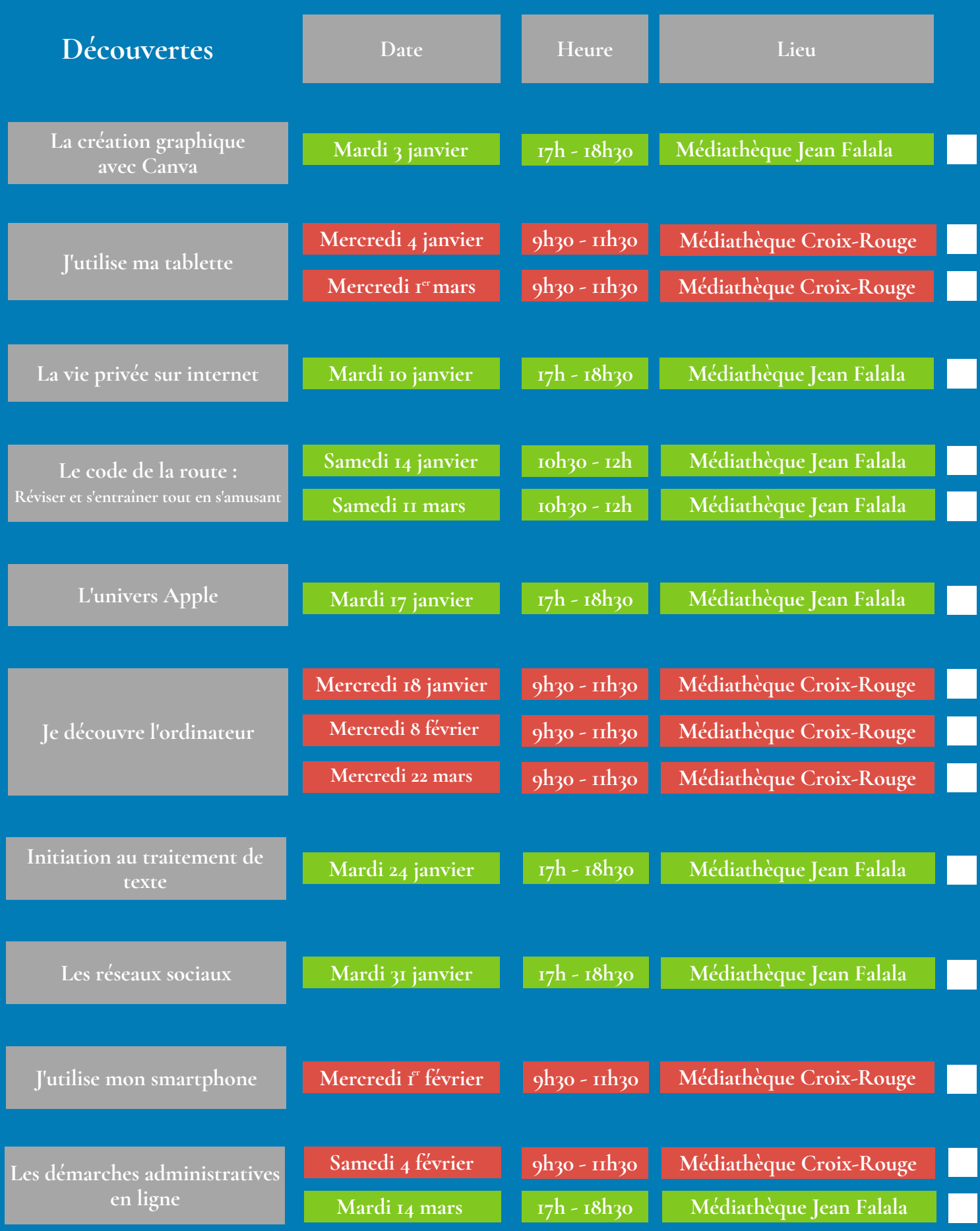

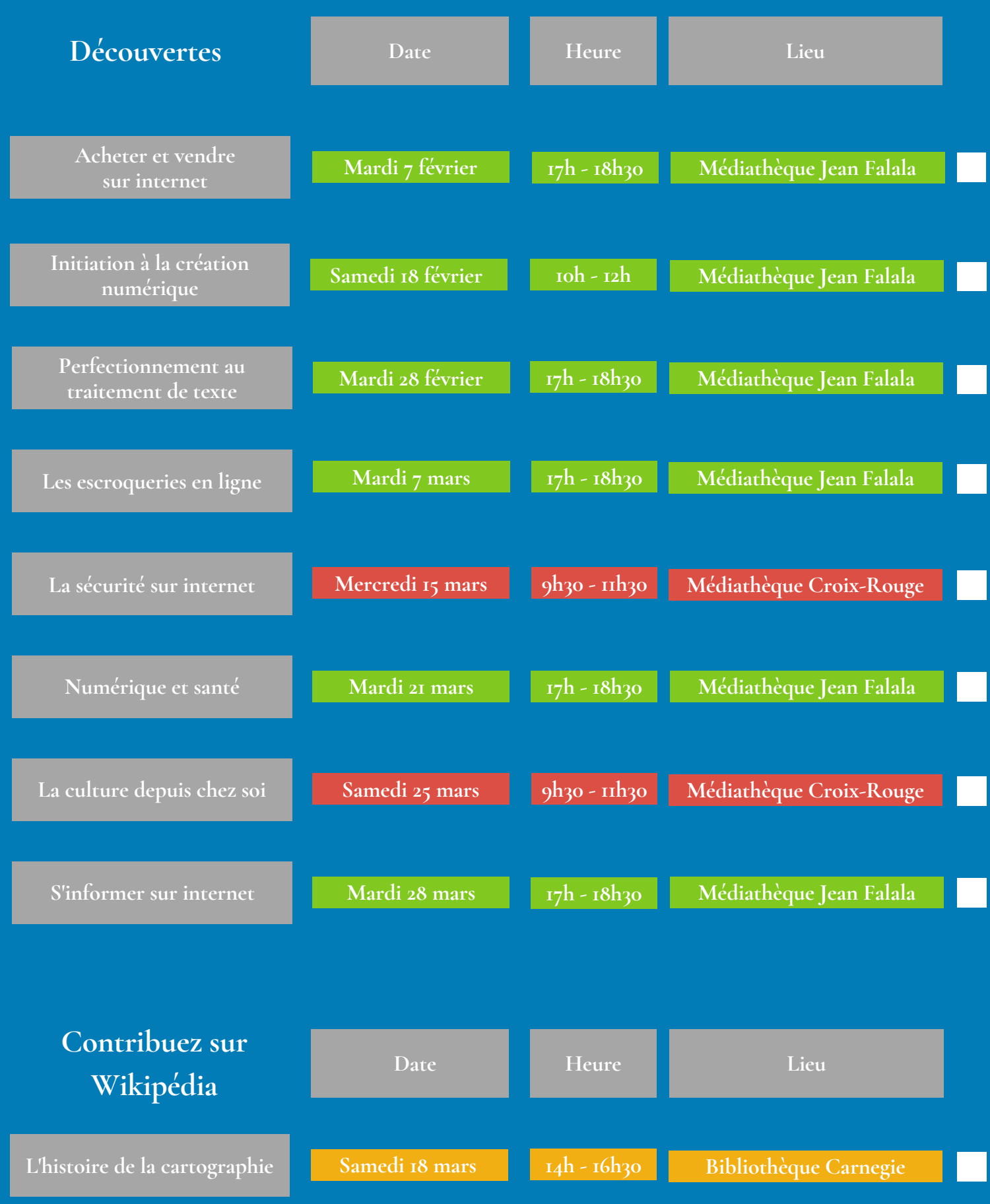

**renseignements et inscriptions** NOUS CONTACTER

> Médiathèque Jean Falala 2 rue des Fuseliers 51100 Reims 03 26 35 68 00

Médiathèque Croix-Rouge 19 rue Jean-Louis Debar 51100 Reims 03 26 35 68 40

**Bibliothèque Carnegie** 2 place Carnegie 51100 Reims 03 26 77 81 41

**ou sur www.bm-reims.fr**

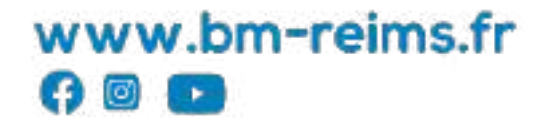

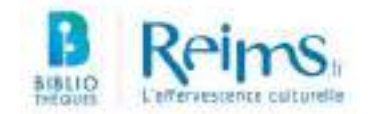

**B** bronne N/Default/S

Bibliothèques de Reims

**PEORMATIQUE : PROMERT PAU** 

**Spokerses** 

<sup>to</sup> Max Pak

the ar-

they pay **THARMS** 

ATENES DIPORMAZIONE : LA CREATION

**REMARKS AN**